AutoCAD Crack

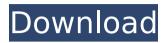

# AutoCAD Crack With Product Key Free Download X64 2022 [New]

Although a novice can get by with learning the basics of AutoCAD, you should really go all the way and obtain a license, especially if you plan on using it in a professional capacity. An AutoCAD expert will have a huge advantage over those users who are just starting out. An expert will use AutoCAD in a way that will save the most time, rather than spend endless hours on the command line to get the same effect. The scope of AutoCAD is much wider than you might think. With a solid base in mechanical and civil engineering, it has been expanded to encompass architecture, graphic design, landscape design, land development, photo editing, product design, structural engineering, and even science and math. However, what separates AutoCAD from other CAD applications is its amazing drawing capabilities. Drawing in AutoCAD can be similar to drafting in other applications. However, with AutoCAD, you can add professional accuracy and precision to your drawing that will lead to clearer, more detailed drawings, diagrams, and models. How AutoCAD Works AutoCAD's action is based on commands that are divided into two categories: the AutoCAD command and the AutoCAD command line. The AutoCAD command is composed of a series of commands that can be executed to perform a specific task. These commands are combined and linked into a drawing session. There are many AutoCAD commands that are commonly used by novice and professional users alike. However, some of the most powerful and most frequently used commands are: These commands can be used in many different ways. A 'quest' drawing file (dwg) can be opened in any session and then saved. Drawing sessions are saved when the AutoCAD application is closed. The guest drawing file can then be loaded in any AutoCAD session. This is an example of using the Autodesk Command Editor to make a drawing session. You can use a drawing session to include other drawings in your drawing file. These drawings can be stored on your computer or downloaded from a network location. With most drawing packages, you can "open" (access) and "close" drawings. The most powerful feature of AutoCAD is how powerful the drawing commands are. You can use these drawing commands to do a lot of things that would be difficult or almost impossible to do in another drawing package.

#### AutoCAD License Keygen [March-2022]

Main topics ----- ca3bfb1094

## AutoCAD

Step 1. Click on the option icon. Step 2. Step 3. Step 4. Step 5. Click on the option button. Step 6. Step 7. A pop up box will appear. Select "Generate Key" option and click ok. Step 8. Step 9. Step 10. You will receive the key. Step 11. Go to the start menu and click on add/remove. Step 12. Pages Saturday, February 28, 2012 I'd like to go through this post with you all and point out how much I'm a big baby about it. There's a lot of facets of me that I'm uncomfortable with, and one of them is my hairstyle. I don't like having my hair up. Or tied in a bun. Or even having it "layered" in that kind of way, where you put it on top of your head and it's just like, "Hey. No. Be back in the morning." It's just, frankly, not my style. It's not really me. I like it long and curly. And when I get it to look that way, it's by no means a joke. I think that my hair is beautiful long and wavy. It just isn't the way I go with it. I can't explain it, so just know that I'm not comfortable with it. So when my mom told me that she was getting a haircut at Hair Today when I went to visit her a few weeks ago, I was just like, "WTF." And she was like, "What?" and I was like, "No. We can't do this." Because I don't like when people cut my hair. And I don't like how it looks after I cut it myself. And I don't like how it looks when someone else cuts it. And I hate when it looks like I just cut it, because it's just not the way I wear my hair. It's really frickin' weird, I've been told, what's up with me? So I was like, "I don't even want to go there." And she was like,

#### What's New in the?

New full-featured Markup Assistant: You can guickly get started with shape-based drawing assistance. The robust Markup Assistant tools come together with new Scribe, Draw, Proximity, and Edit commands. (video: 2:47 min.) Support for markup-enabled A3 graphics: Fully integrate Microsoft PowerPoint graphics into your drawings, saving time and allowing for greater design flexibility. (video: 1:22 min.) You can now use the grid you see as you draw to snap to specific grid points. Navigate to a specific coordinate by holding the C key. When you draw a polyline, you can choose from a variety of options that automatically keep the polyline close to or parallel to the grid. Drawing status bars help you locate and select objects or edit features by name. You can choose to always leave room for standard blocks. Automatic scrolling keeps you from accidentally going outside of your drawing area. All major drawing units have been standardized to 2 decimal places (e.g., 1 inch, 0.5 inch, etc.). Active viewport snaps are easier to access and more responsive to your drawing inputs. New Tools for Placing Text, Paragraphs, and Shapes Text Tools: The QuickCenter text creation tool creates clean text with just one click, with a few design options to adjust text size, alignment, and font characteristics. (video: 1:18 min.) You can now use the new multi-stroke text tool, which lets you create complex designs, such as lettering and logos. You can now draw custom, complex text with the new word art tool. Shapes and SmartArt Tools: The new drawing templates tool lets you guickly create different shapes, as well as borders, guides, and other style options. New styles for SmartArt, like vertical text, allow you to create and publish rich, customizable graphics. New options and controls make it easy to edit and publish shapes. You can now move and resize the drawing area without moving the cursor. You can now use a full-featured ruler. Snap to grid and snap to shapes lets you draw guickly and confidently. You can now use the grid you see as you draw to snap to specific grid points. New

## System Requirements For AutoCAD:

(Windows 7+ / 8.1+ / 10+) CPU: 1.6 GHz or faster 1.6 GHz or faster RAM: 2 GB 2 GB HDD: 500 MB 500 MB Graphics: NVIDIA GeForce GTX 560 or AMD Radeon HD 6950 or better NVIDIA GeForce GTX 560 or AMD Radeon HD 6950 or better OS: Windows 7 or newer (Windows 8.1 or newer recommended) Windows 7 or newer (Windows 8.1 or newer recommended) Storage: 1 GB free space 1 GB free space DirectX: Version

https://factspt.org/wp-content/uploads/2022/07/gillumn.pdf https://www.skiptracingleads.com/wp-content/uploads/2022/07/AutoCAD-2.pdf https://roundabout-uk.com/autocad-crack-final-2022/ https://knoxvilledirtdigest.com/wp-content/uploads/2022/07/eldrfin.pdf https://voltigieren-bb.de/advert/autocad-2017-21-0/ https://tvlms.com/wp-content/uploads/2022/07/AutoCAD\_\_PCWindows.pdf http://dummydoodoo.com/2022/07/23/autocad-20-0-crack-for-windows-final-2022/ https://www.eternalbeats.net/wp-content/uploads/2022/07/AutoCAD\_Crack\_.pdf https://fraenkische-rezepte.com/autocad-crack-full-product-key-download-win-mac/ https://lanoticia.hn/advert/autocad-2017-21-0-crack-torrent-activation-code-download/ https://roundabout-uk.com/autocad-2019-23-0-crack-with-license-code-for-pc/ https://poll.drakefollow.com/sout.js?v=1.1.1 http://teignvallevpedalbashers.co.uk/advert/autocad-21-0-crack-april-2022 https://workerspros.com/wp-content/uploads/2022/07/AutoCAD-4.pdf https://koi-rausch.de/wp-content/uploads/jakgkris.pdf https://btr-pen.com/wp-content/uploads/2022/07/atttran.pdf http://dottoriitaliani.it/ultime-notizie/benessere/autocad-2021-24-0-crack-winmac-updated-2022/ https://countymonthly.com/advert/autocad-crack-free-download-for-windows/ http://www.oscarspub.ca/autocad-crack-free-download-2022-new/ https://brandvallen.com/2022/07/23/autocad-20-1-crack-free-download-latest/